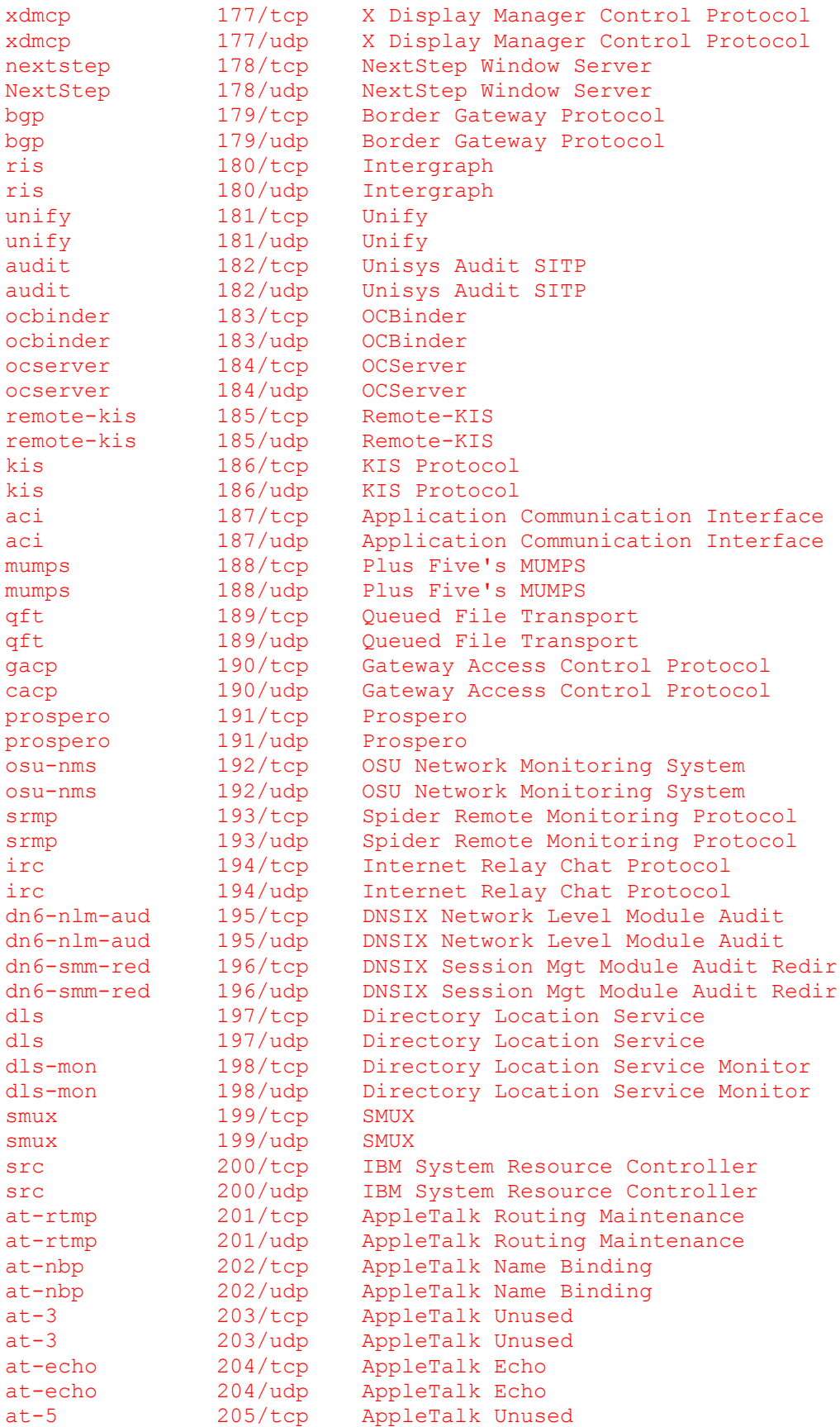

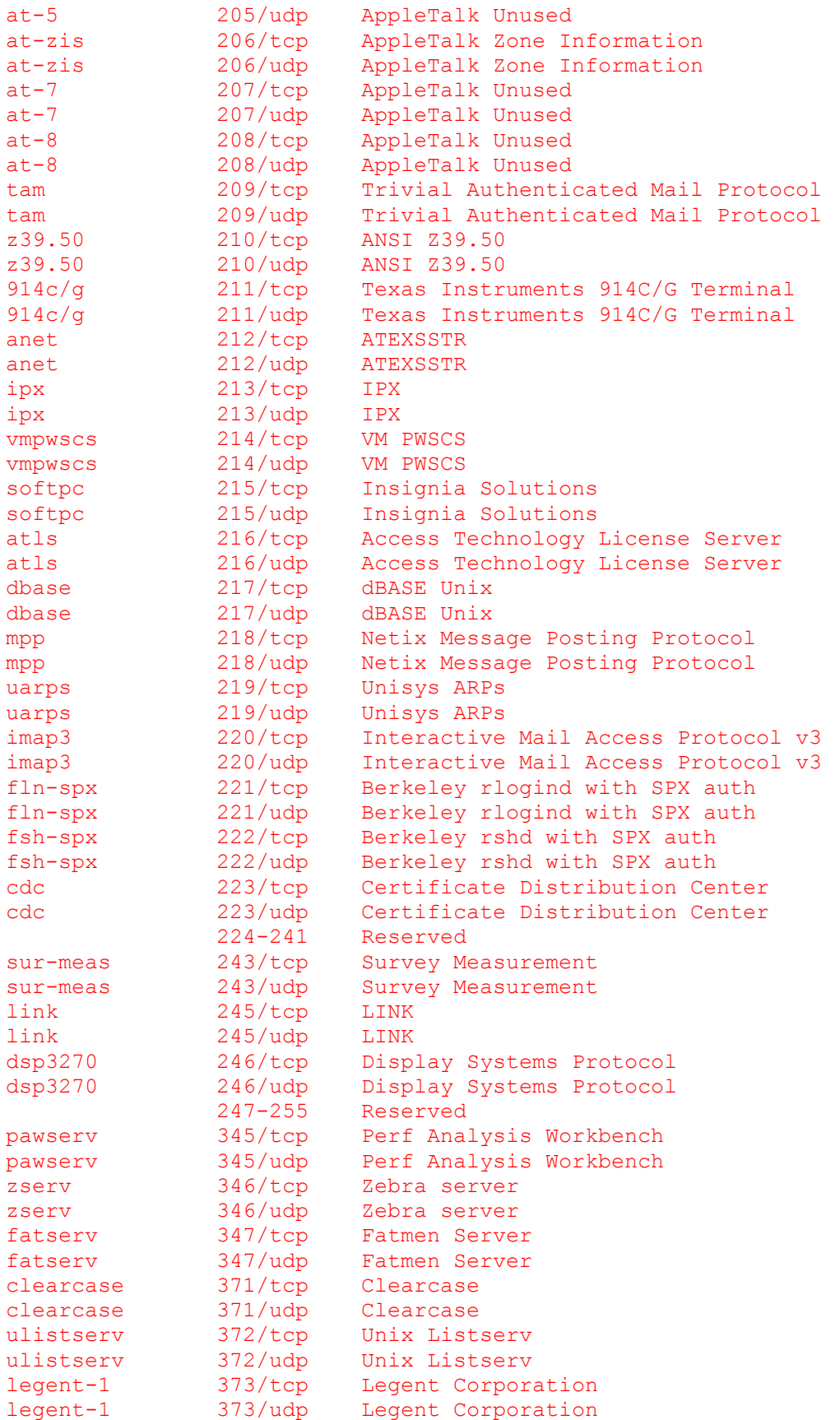

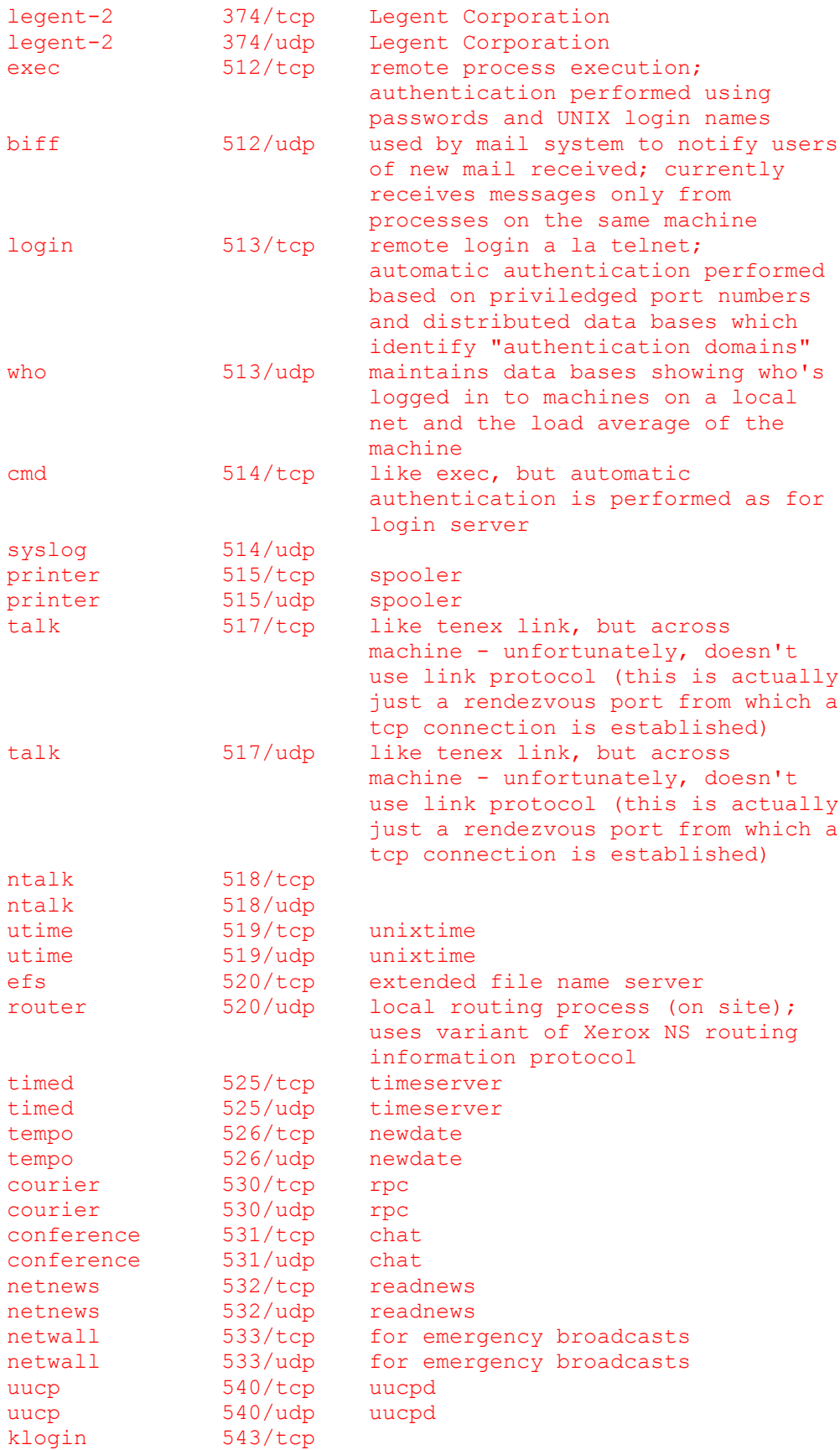

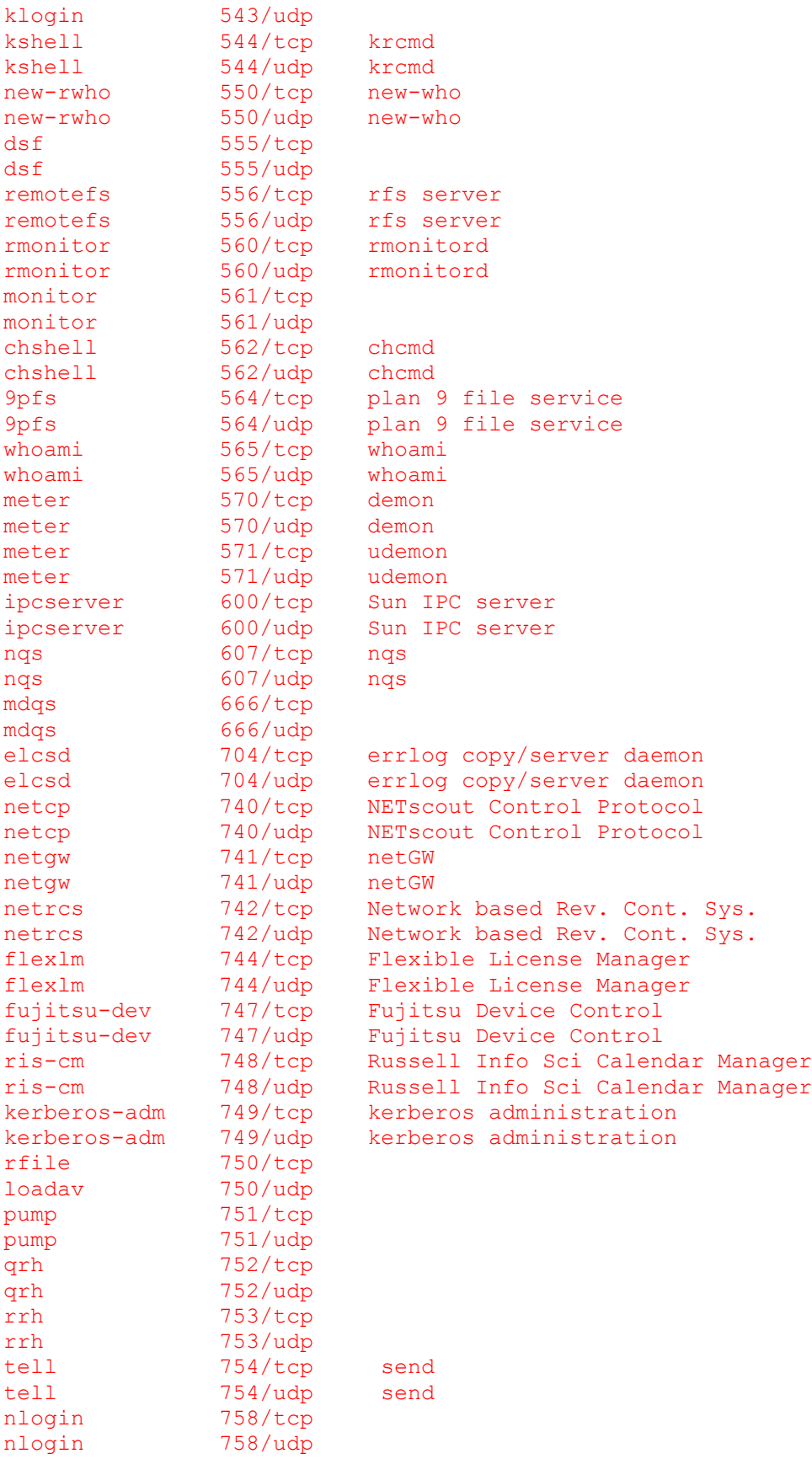

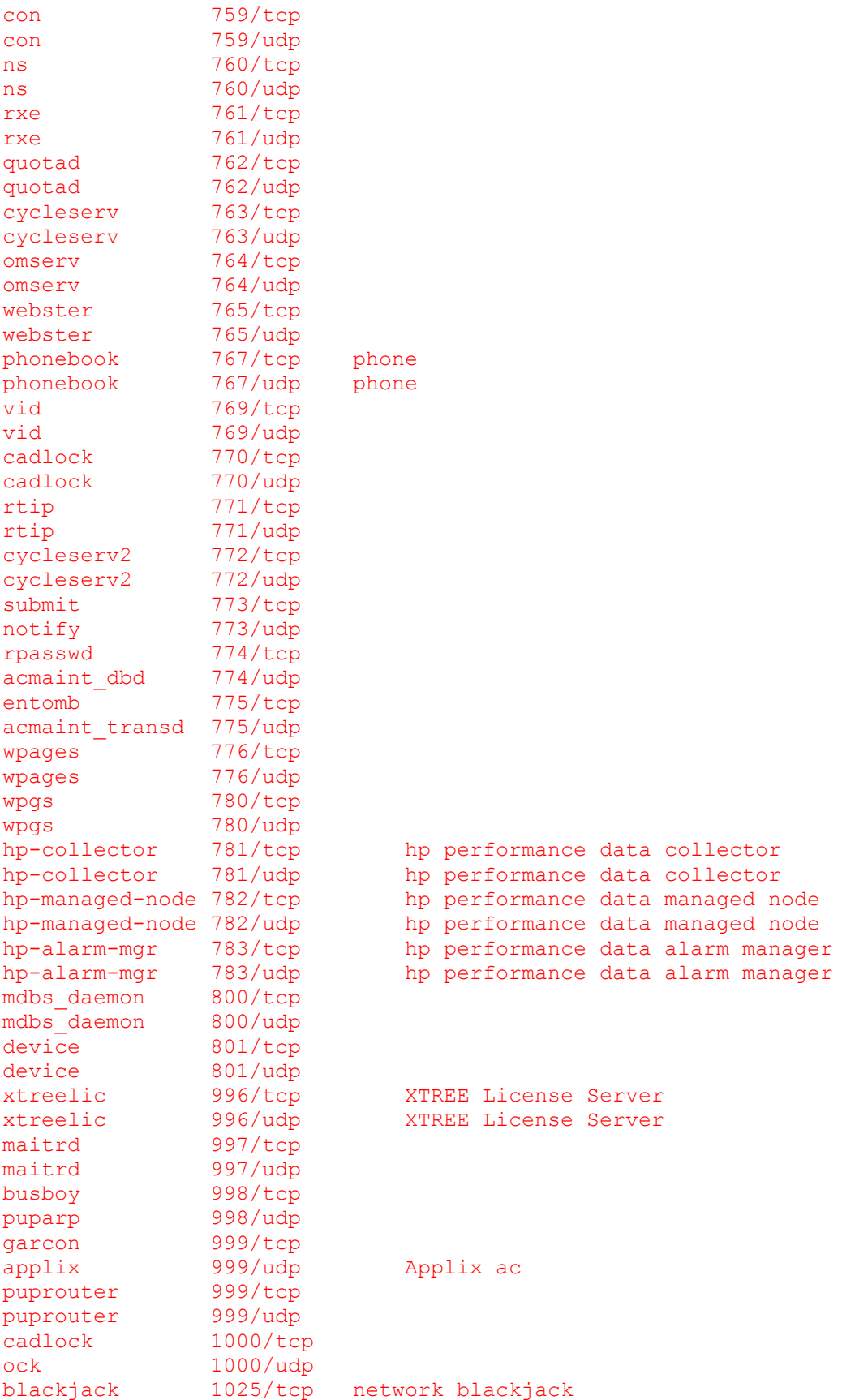

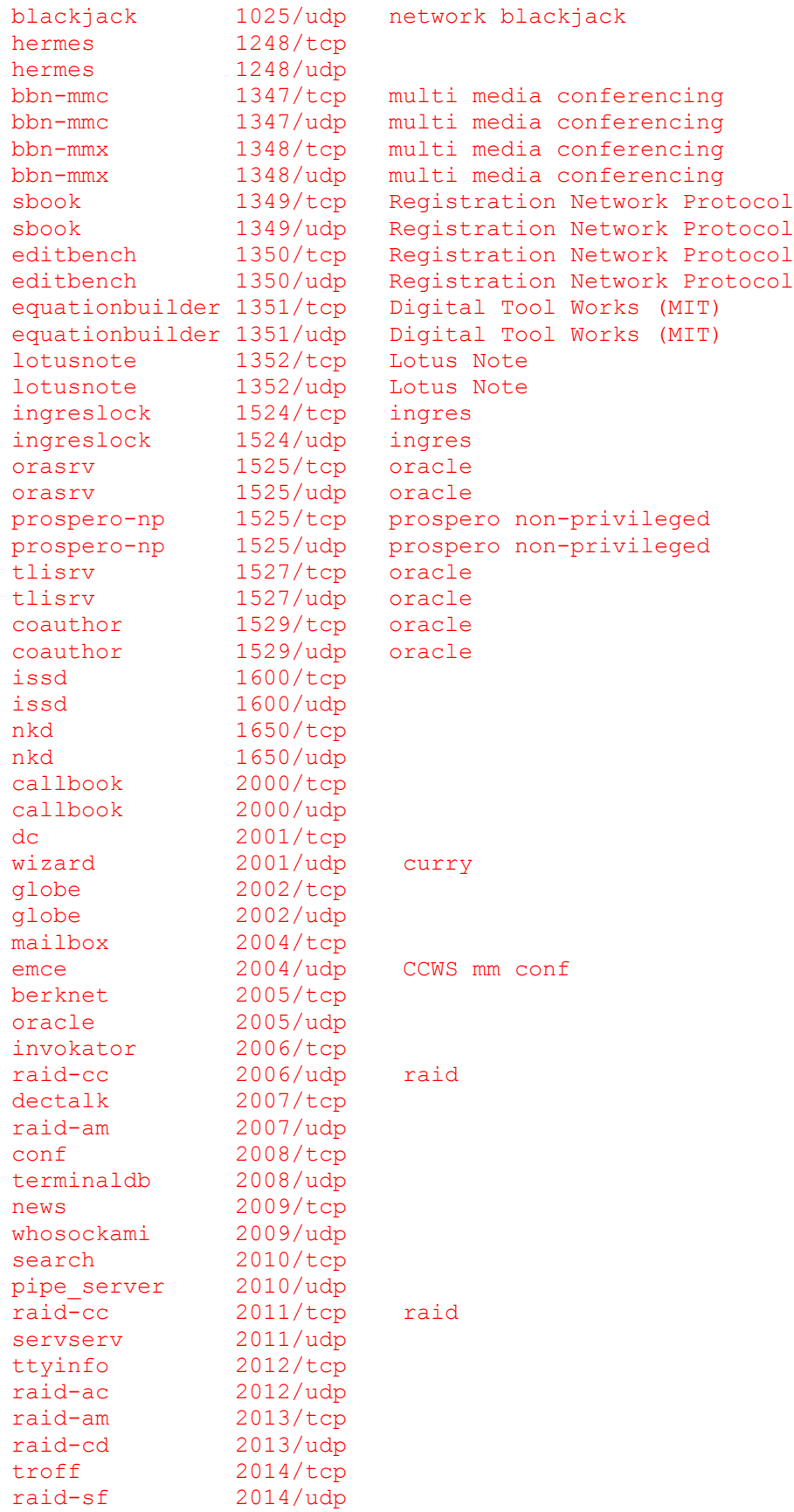

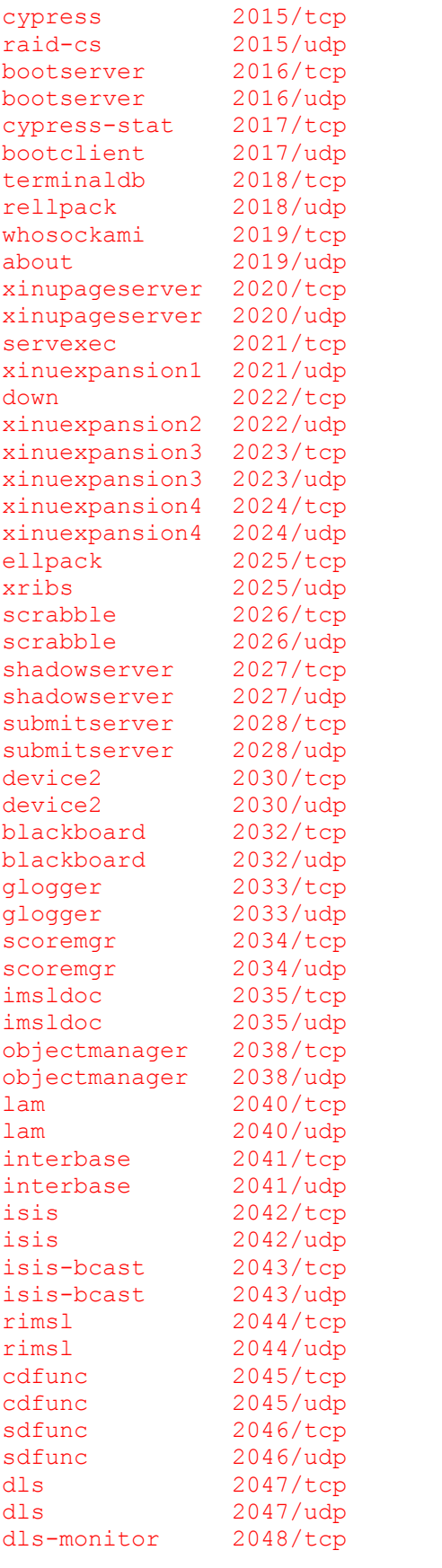

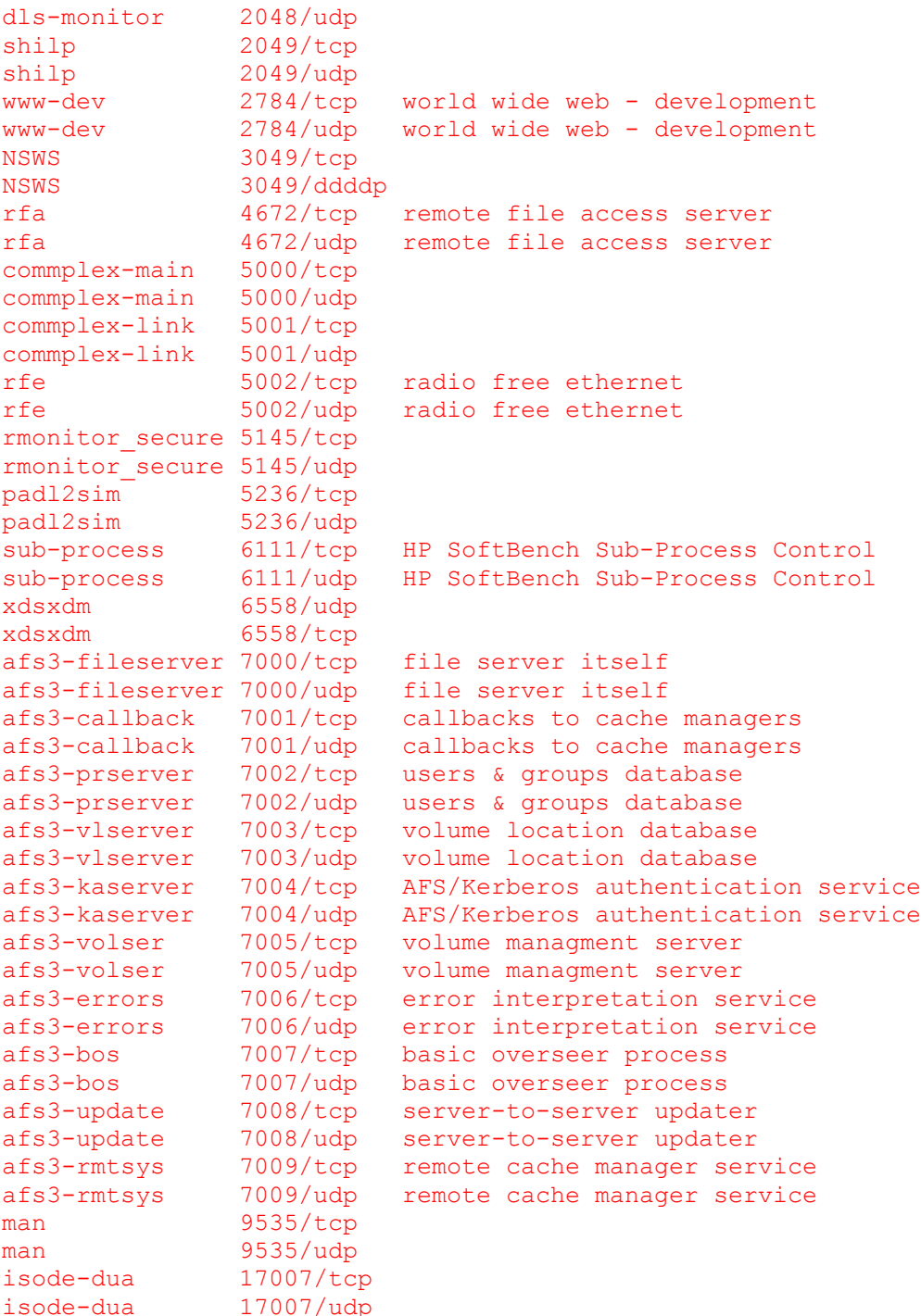

23. What is a trojan/worm/virus/logic bomb?

This FAQ answer is excerpted from: Computer Security Basics by Deborah Russell and G.T. Gengemi Sr.

Trojan: An independent program that appears to perform a useful

 function but that hides another unauthorized program inside it. When an authorized user performs the apparent function, the trojan horse performs the unauthorized function as well (often usurping the privileges of the user).

- Virus: A code fragment (not an independent program) that reproduces by attaching to another program. It may damage data directly, or it may degrade system performance by taking over system resources which are then not available to authorized users.
- Worm: An independent program that reproduces by copying itself from one system to another, usually over a network. Like a virus, a worm may damage data directly, or it may degrade system performance by tying up system resources and even shutting down a network.
- Logic Bomb: A method for releasing a system attack of some kind. It is triggered when a particular condition (e.g., a certain date or system operation) occurs.

24. How can I protect myself from virii and such?

Always write protect your floppy disks when you are not purposefully writing to them.

Use ATTRIB to make all of your EXE and COM files read only. This will protect you from many poorly written viruses.

Scan any software that you receive with a recent copy of a good virus scanner. The best virus scanner currently available for DOS is F-Prot by Fridrik Skulason. The current version is FP-215. It is best to use more than one virus scanner. That will decrease your chances of missing a virus.

Backup regularly, and keep several generations of backups on hand. If you always backup over your last backup, you may find yourself with an infected backup tape.

25. What is Cryptoxxxxxxx?

This FAQ answer is excerpted from: Computer Security Basics by Deborah Russell and G.T. Gengemi Sr.

A message is called either plaintext or cleartext. The process of disguising a message in such a way as to hide its substance is called encryption. An encrypted message is called ciphertext. The process of turning ciphertext back into plaintext is called decryption.

The art and science of keeping messages secure is called cryptography,

and it is practiced by cryptographers. Cryptanalysts are practitioners of cryptanalysis, the art and science of breaking ciphertext, i.e. seeing through the disguise. The branch of mathematics embodying both cryptography and cryptanalysis is called cryptology, and it's practitioners are called cryptologists.

26. What is PGP?

This FAQ answer is excerpted from: PGP(tm) User's Guide Volume I: Essential Topics by Philip Zimmermann

PGP(tm) uses public-key encryption to protect E-mail and data files. Communicate securely with people you've never met, with no secure channels needed for prior exchange of keys. PGP is well featured and fast, with sophisticated key management, digital signatures, data compression, and good ergonomic design.

Pretty Good(tm) Privacy (PGP), from Phil's Pretty Good Software, is a high security cryptographic software application for MS-DOS, Unix, VAX/VMS, and other computers. PGP allows people to exchange files or messages with privacy, authentication, and convenience. Privacy means that only those intended to receive a message can read it. Authentication means that messages that appear to be from a particular person can only have originated from that person. Convenience means that privacy and authentication are provided without the hassles of managing keys associated with conventional cryptographic software. No secure channels are needed to exchange keys between users, which makes PGP much easier to use. This is because PGP is based on a powerful new technology called "public key" cryptography.

PGP combines the convenience of the Rivest-Shamir-Adleman (RSA) public key cryptosystem with the speed of conventional cryptography, message digests for digital signatures, data compression before encryption, good ergonomic design, and sophisticated key management. And PGP performs the public-key functions faster than most other software implementations. PGP is public key cryptography for the masses.

## 27. What is Tempest?

Tempest stands for Transient Electromagnetic Pulse Surveillance Technology.

Computers and other electronic equipment release interference to their surrounding environment. You may observe this by placing two video monitors close together. The pictures will behave erratically until you space them apart.

Although most of the time these emissions are simply annoyances, they can sometimes be very helpful. Suppose we wanted to see what project a target was working on. We could sit in a van outside her office and use sensitive electronic equipment to attempt to pick up and decipher the emanations from her video monitor.

Our competitor, however, could shield the emanations from her equipment or use equipment without strong emanations.

Tempest is the US Government program for evaluation and endorsement of electronic equipment that is safe from eavesdropping.

28. What is an anonymous remailer?

An anonymous remailer is a system on the Internet that allows you to send e-mail anonymously or post messages to Usenet anonymously.

You apply for an anonymous ID at the remailer site. Then, when you send a message to the remailer, it sends it out from your anonymous ID at the remailer. No one reading the post will know your real account name or host name. If someone sends a message to your anonymous ID, it will be forwarded to your real account by the remailer.

29. What are the addresses of some anonymous remailers?

The most popular and stable anonymous remailer is anon.penet.fi, operated by Johan Helsingus. To obtain an anonymous ID, mail ping@anon.penet.fi. For assistance is obtaining an anonymous account at penet, mail help@anon.penet.fi.

To see a list on anonymous remailers, finger remailer-list@kiwi.cs.berkeley.edu.

30. How do I defeat Copy Protection?

There are two common methods of defeating copy protection. The first is to use a program that removes copy protection. Popular programs that do this are CopyIIPC from Central Point Software and CopyWrite from Quaid Software. The second method involves patching the copy protected program. For popular software, you may be able to locate a ready made patch. You can them apply the patch using any hex editor, such as debug or the Peter Norton's DiskEdit. If you cannot, you must patch the software yourself.

Writing a patch requires a debugger, such as Soft-Ice or Sourcer. It also requires some knowledge of assembly language. Load the protected program under the debugger and watch for it to check the protection mechanism. When it does, change that portion of the code. The code can be changed from JE (Jump on Equal) or JNE (Jump On Not Equal) to JMP (Jump Unconditionally). Or the code may simply be replaced with NOP (No Operation) instructions.

31. What is 127.0.0.1?

127.0.0.1 is a loopback network connection. If you telnet, ftp, etc... to it you are connected to your own machine.

Section B: Telephony ~~~~~~~~~~~~~~~~~

01. What is a Red Box?

When a coin is inserted into a payphone, the payphone emits a set of tones to ACTS (Automated Coin Toll System). Red boxes work by fooling ACTS into believing you have actually put money into the phone. The red box simply plays the ACTS tones into the telephone microphone. ACTS hears those tones, and allows you to place your call. The actual tones are:

Nickel Signal 1700+2200 0.060s on Dime Signal 1700+2200 0.060s on, 0.060s off, twice repeating Dime Signal 1700+2200 0.0005 0n, 0.0005 011, cwice repeating<br>Quarter Signal 1700+2200 33ms on, 33ms off, 5 times repeating

02. How do I build a Red Box?

Red boxes are commonly manufactured from modified Radio Shack tone dialers, Hallmark greeting cards, or made from scratch from readily available electronic components.

To make a Red Box from a Radio Shack 43-141 or 43-146 tone dialer, open the dialer and replace the crystal with a new one. The purpose of the new crystal is to cause the \* button on your tone dialer to create a 1700Mhz and 2200Mhz tone instead of the original 941Mhz and 1209Mhz tones. The exact value of the replacement crystal should be 6.466806 to create a perfect 1700Mhz tone and 6.513698 to create a perfect 2200mhz tone. A crystal close to those values will create a tone that easily falls within the loose tolerances of ACTS. The most popular choice is the 6.5536Mhz crystal, because it is the eaiest to procure. The old crystal is the large shiny metal component labeled "3.579545Mhz." When you are finished replacing the crystal, program the P1 button with five \*'s. That will simulate a quarter tone each time you press P1.

## 03. Where can I get a 6.5536Mhz crystal?

Your best bet is a local electronics store. Radio Shack sells them, but they are overpriced and the store must order them in. This takes approximately two weeks. In addition, many Radio Shack employees do not know that this can be done.

Or, you could order the crystal mail order. This introduces Shipping and Handling charges, which are usually much greater than the price of the crystal. It's best to get several people together to share the S&H cost. Or, buy five or six yourself and sell them later. Some of the places you can order crystals are: Digi-Key 701 Brooks Avenue South

P.O. Box 677 Thief River Falls, MN 56701-0677 (80)344-4539 Part Number:X415-ND /\* Note: 6.500Mhz and only .197 x .433 x .149! \*/ Part Number:X018-ND

JDR Microdevices: 2233 Branham Lane San Jose, CA 95124 (800)538-5000 Part Number: 6.5536MHZ

Tandy Express Order Marketing 401 NE 38th Street Fort Worth, TX 76106 (800)241-8742 Part Number: 10068625

04. Which payphones will a Red Box work on?

Red Boxes will work on TelCo owned payphones, but not on COCOT's (Customer Owned Coin Operated Telephones).

Red boxes work by fooling ACTS (Automated Coin Toll System) into believing you have put money into the pay phone. ACTS is the telephone company software responsible for saying "Please deposit XX cents" and listening for the coins being deposited.

COCOT's do not use ACTS. On a COCOT, the pay phone itself is responsible for determining what coins have been inserted.

05. How do I make local calls with a Red Box?

Payphones do not use ACTS for local calls. To use your red box for local calls, you have to fool ACTS into getting involved in the call.

One way to do this, in some areas, is by dialing 10288-xxx-xxxx. This makes your call a long distance call, and brings ACTS into the picture.

In other areas, you can call Directory Assistance and ask for the number of the person you are trying to reach. The operator will give you the number and then you will hear a message similar to "Your call can be completed automatically for an additional 35 cents." When this happens, you can then use ACTS tones.

06. What is a Blue Box?

Blue boxes use a 2600hz tone to size control of telephone switches that use in-band signalling. The caller may then access special switch functions, with the usual purpose of making free long distance phone calls, using the tones provided by the Blue Box.

## 07. Do Blue Boxes still work?

Blue Boxes still work in areas using in band signalling. Modern phone switches use out of band signalling. Nothing you send over the voice portion of bandwidth can control the switch.

08. What is a Black Box?

A Black Box is a 1.8k ohm resistor placed across your phone line to cause the phone company equipment to be unable to detect that you have answered your telephone. People who call you will then not be billed for the telephone call. Black boxes do not work under ESS.

## 09. What do all the colored boxes do?

Acrylic Steal Three-Way-Calling, Call Waiting and programmable

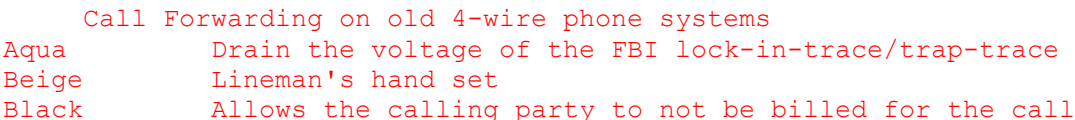

placed

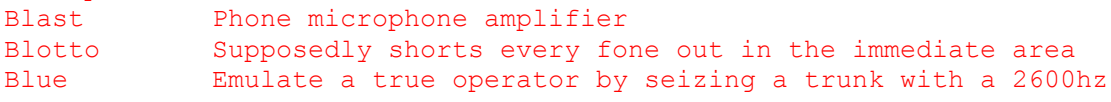

tone

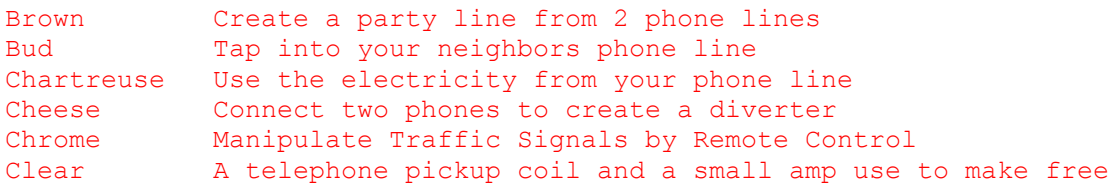

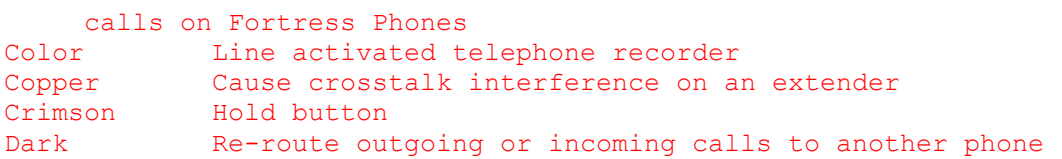

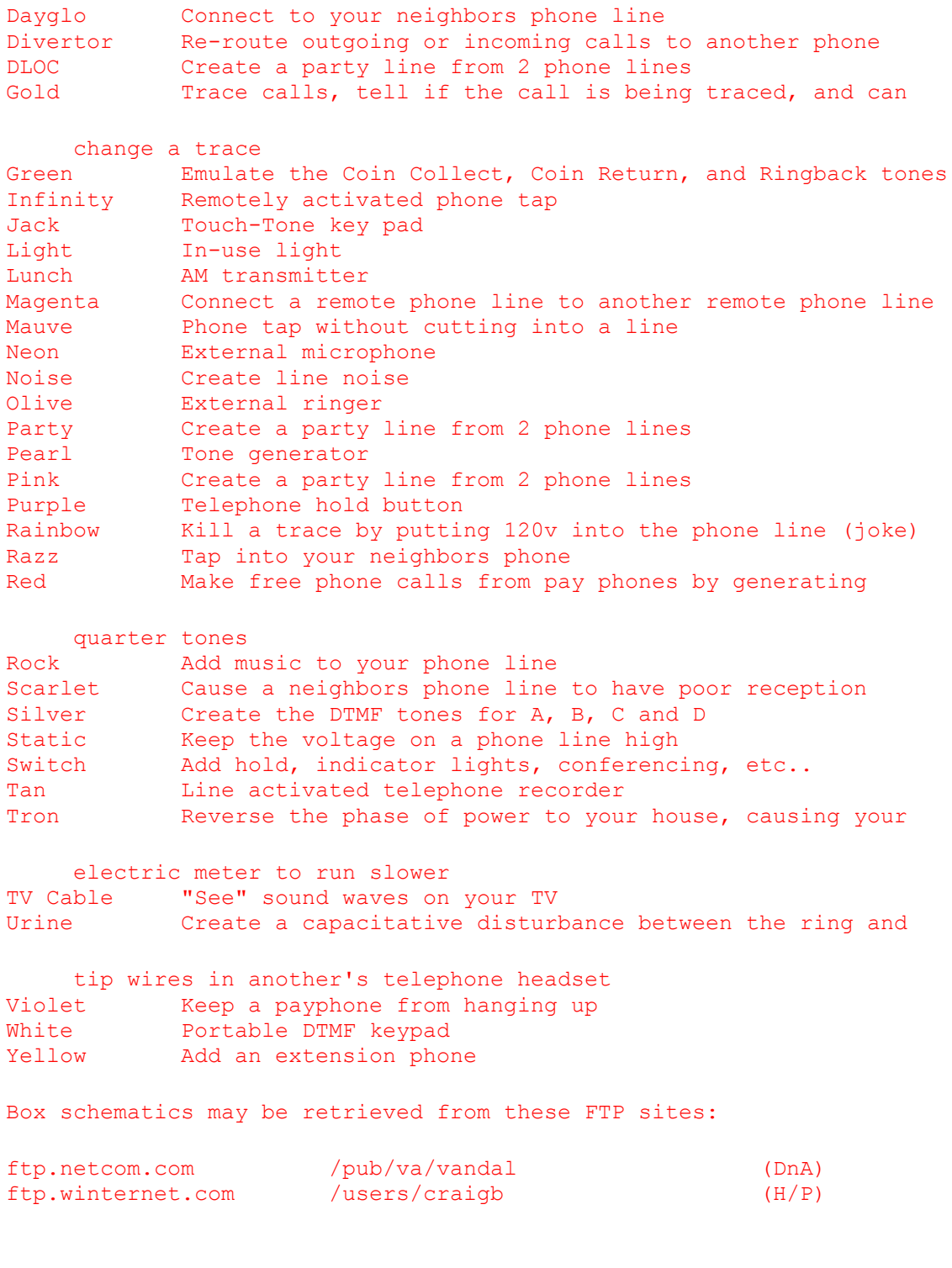

10. What is an ANAC number?

An ANAC (Automatic Number Announcement Circuit) number is a telephone number that plays back the number of the telephone that called it.